**Photoshop 2022 (Version 23.0.1) Crack Keygen With Serial number (LifeTime) Activation Code (Final 2022)**

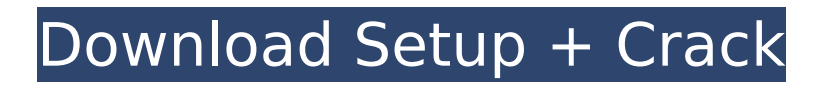

## **Photoshop 2022 (Version 23.0.1) [Mac/Win] [March-2022]**

The Photoshop Extension for the Fireworks Program If you have Photoshop and you want to get the most out of it, you can use the Fireworks Extension. Fireworks can help you create and export image files in a wide array of formats, and the Photoshop Extension lets you organize layers and apply filters and themes. Creating and Removing Objects The features of the Layers panel enable you to add and delete objects and overlays, including objects on layers that are of a different color. You can add text to a layer and even use an animated GIF as an object. GIMP does not include the Layers panel, but you can easily add one. See the "Viewing images" section, earlier in this chapter, for instructions on how to do so. Adding or editing objects requires a layer, which is a collection of objects. You can create one or more layers, or you can create them using the New Layer dialog box, which is accessed by choosing Layer⇒Layer New. Most of the object-editing operations, such as adding text to a layer, include the objects on the layer. If you don't want to mess with the objects, you can click a button to hide them. You can add text to a layer only by adding it to the text layer. You can add a text box by clicking the box and typing text. To add text, choose Layer⇒Text. You can drag the highlighted area to add text anywhere on the canvas. Adding a new layer Opening the New Layer dialog box The following steps get you started with layers: 1. Choose Layer⇒Layer New. 2. In the New Layer dialog box, shown in Figure 12-1, enter the information that you want to use for the new layer and then click OK. 3. A new layer is created on the image. \*\*Figure 12-1:\*\* The New Layer dialog box. Manipulating layers You can't edit objects and change the color of layers unless you create them. To create and edit a layer, you must first select a layer. When you select a layer, Photoshop displays a collection of tools that enable you to edit the objects on the layer. The menu options on the Layers panel are equivalent to the buttons you see on the right side of the selection and tools boxes in the New Layer dialog box. You

## **Photoshop 2022 (Version 23.0.1) Activation PC/Windows [Updated]**

Here's what Photoshop elements features and why you should consider it. Lightroom is a great program for photographers as well. You may want to use Photoshop and Elements together. What are the apps in your toolkit? If you're into photography it's a good idea to have Photoshop and Elements in your toolkit. But once again, use a variety of programs to complete your project. Adobe Photoshop Elements contains most of the features of Adobe Photoshop, but with a simple interface and fewer features. Lightroom is an alternative to Photoshop that works well with RAW files and has an easy-to-use program, which also has a lot of features. It's a good program to start with. Adobe Photoshop Elements consists of just a few layers of controls to choose from. You can use the tools however you need. Have the right tools for the job. Your project could require you to use a lot of the features of Photoshop. You could use fewer layers with Elements to complete your task. Photoshop Elements is a great editing tool, but don't overdo it with features. Choose a tool based on the task at hand. It has fewer layers which make it easier to edit images with fewer layers. Many professionals have chosen to use Photoshop, Adobe Photoshop Elements is a great editing tool, but don't overdo it with features. Choose a tool based on the task at hand. How many pixels does your project require? It's better to use images that are close to the final size of your project than a high resolution file. Many professionals have found that using a lower resolution image reduces the file size of the resulting image. Resolution is extremely important, especially if you're trying to create a high resolution image. If you're going to be printing it, consider scaling your image down. Adobe Photoshop Elements has a lower resolution than Photoshop, which is fine for your final project. Many people overreached on their resolution setting for their projects, as a result of which they needed to resize their images. Lower resolution files can make your images smaller. If you're trying to save the file, make sure you save it at the correct resolution. FPS, or frames per second, is the number of seconds that it takes for an image to be displayed. It affects the smoothness of the animations and animations on your photos. You can compress images even further with the lossless JPEG

compression 388ed7b0c7

#### **Photoshop 2022 (Version 23.0.1) Crack Activation Code With Keygen For Windows**

Effect of indomethacin on the intracellular cyclic adenosine 3', 5'-monophosphate accumulation induced by theophylline in isolated guinea pig pancreatic acini. The influence of indomethacin on cyclic adenosine 3', 5'-monophosphate (cAMP) accumulation induced by theophylline in isolated guinea pig pancreatic acini was examined. It was found that indomethacin potentiates theophyllineinduced cAMP accumulation in the absence of NaCl and inhibits the cAMP accumulation in the presence of NaCl. These results suggest that cAMP accumulation caused by theophylline in the absence of NaCl is due to activation of Ca2+ and/or K+ channels.What to Know A multi-vehicle accident on Long Island was captured in shocking video, which was obtained exclusively by News 4 Albany County police are investigating the scene of the crash, which took place on the northbound side of the Southern State Parkway The crash involved three different vehicles, all of which were found at the scene A multi-vehicle accident on Long Island was captured in shocking video, which was obtained exclusively by News 4. Albany County police are investigating the scene of the crash, which took place on the northbound side of the Southern State Parkway in the Town of Islip. The accident involved three different vehicles, all of which were found at the scene. While the video shows one clearly damaged car on the shoulder of the highway, police say that nothing indicates that this vehicle was involved in the wreck. The video shows another car make a left turn off the roadway to park in a nearby lot. Two people stand outside of the parked vehicle, which appears to be broken down. The video shows a third vehicle sitting in the roadway next to two crumpled bumper. As the video was just released, it is unclear when or where it was captured. The investigation into the incident continues. There were no reports of serious injuries but police say the accident has been difficult to process due to the sheer volume of cars involved. This is a developing story. Stay with News 4 for more details.For the past couple of months, I've been using Receive, an open source email client that integrates with social networks and lets you share all your messages with the world. It works beautifully

#### **What's New in the?**

Cello Moon Cello Moon (; born 9 August 1992) is a South Korean actress. She began her acting career in 2017, starring in television series such as Strong Woman Do Bong-soon (2017) and My Love From the Star (2019). Early life and education She was born on 9 August 1992 in Jeonju, where she graduated from Jeonju High School of the Arts. She received her bachelor's degree in music composition from the State University of Music and Performing Arts Stuttgart. Career She made her acting debut in 2017 with Oh Ji-woo's sitcom Strong Woman Do Bong-soon. She played the supporting character, Jang Mi-ran. In 2017, her role was praised for her performance. Her performance garnered positive reception, garnering the attention of major broadcasting companies and her inclusion in various award ceremonies. She later starred in the fantasy romance series Comeback with You, a remake of the Hong Kong drama The Return of the Condor Heroes. She was then cast in the drama My Love from the Star. She received attention as the lead actress, playing the character of Sae-hee. She won the Excellence Award at the 35th Gaon Chart K-Pop Awards for her work. In February 2019, it was announced that she was cast in the MBC sitcom Seo In-guk's Nobody's Fool. She had to stand in for the lead actress, Im Se-mi, who was unavailable at the time for filming due to a mandatory military enlistment. It marked her first lead acting role. It was announced in June that she will be starring in the new HBO drama The Terror: Infamy. She was then cast in the MBC variety show We Got Married, with rapper and former I.O.I member Taeyeon. She played the supporting role of Yang So-yi, the egotistical and perverted assistant of the groom-to-be. In October 2019, it was announced that she would be joining the cast of the MBC fantasy drama The Genius: Rule of Law. Filmography Television series Film Music video Awards and nominations References External links Category:1992 births Category:Living people Category:South Korean actresses

Category:People from Jeonju Category:21st-century South Korean actressesWalmart Inc and China's JD.com Inc

# **System Requirements For Photoshop 2022 (Version 23.0.1):**

Supported: Windows 7, Windows 8, Windows 8.1, Windows 10 (64 bit) Compatibility: Compatible with all CPUs (that is, there is no need for a "Multi-core" setup of the computer) Pricing: PC (Windows 7, Windows 8, Windows 8.1, Windows 10) 3.99 €/month or PC (Windows 7, Windows 8, Windows 8.1, Windows 10) 14.99  $\epsilon$ /month Mac (OS X 10.6 or later) 7

<https://thevalleyvoice.ca/advert/photoshop-cc-2014-mac-win-march-2022/> <https://sleepy-badlands-69091.herokuapp.com/paeahin.pdf> <http://elstar.ir/2022/07/05/adobe-photoshop-2020-crack-patch-free-download-final-2022/> <https://lifelonglessons.org/wp-content/uploads/2022/07/shayule.pdf> <https://marriagefox.com/adobe-photoshop-cc-keygen-exe-free-download/> <https://www.dandrea.com.br/advert/photoshop-2021-version-22-4-3-jb-keygen-exe-updated-2022/> <https://think-relax.com/adobe-photoshop-2022-version-23-0-1-hacked-license-keygen-latest-2022> <https://mevoydecasa.es/photoshop-2021-version-22-1-1-keygenerator-patch-with-serial-key-for-pc/> <https://theblinkapp.com/adobe-photoshop-cc-2015-version-18-hacked-download/> [http://brainworksmedia.in/uncategorized/adobe-photoshop-2022-version-23-4-1-hack-patch](http://brainworksmedia.in/uncategorized/adobe-photoshop-2022-version-23-4-1-hack-patch-download/)[download/](http://brainworksmedia.in/uncategorized/adobe-photoshop-2022-version-23-4-1-hack-patch-download/) <https://toronto-dj.com/advert/adobe-photoshop-2021-version-22-5-key-generator-with-key/> [https://josebonato.com/adobe-photoshop-cc-2015-crack-mega-activation-code-free-download](https://josebonato.com/adobe-photoshop-cc-2015-crack-mega-activation-code-free-download-latest-2022/)[latest-2022/](https://josebonato.com/adobe-photoshop-cc-2015-crack-mega-activation-code-free-download-latest-2022/) <http://pussyhub.net/adobe-photoshop-cc-activation-download-for-pc-latest/> <https://jodeyo.com/advert/photoshop-2021-version-22-3-1-keygenerator-final-2022/> <http://mysquare.in/?p=41749> <http://cscases.com/?p=16276> <https://africantoursguide.com/photoshop-2022-version-23-0-crack-serial-number-2022/> <https://myvideotoolbox.com/adobe-photoshop-cs6-keygen-download-3264bit/> [https://republicasbrasil.com/wp](https://republicasbrasil.com/wp-content/uploads/2022/07/Adobe_Photoshop_2022_version_23_keygen_generator__.pdf)[content/uploads/2022/07/Adobe\\_Photoshop\\_2022\\_version\\_23\\_keygen\\_generator\\_\\_.pdf](https://republicasbrasil.com/wp-content/uploads/2022/07/Adobe_Photoshop_2022_version_23_keygen_generator__.pdf) [https://egypt-aquarium.com/advert/photoshop-2021-version-22-1-1-product-key-and-xforce-keygen](https://egypt-aquarium.com/advert/photoshop-2021-version-22-1-1-product-key-and-xforce-keygen-with-license-key/)[with-license-key/](https://egypt-aquarium.com/advert/photoshop-2021-version-22-1-1-product-key-and-xforce-keygen-with-license-key/) [https://amaderkishoreganj.com/photoshop-2022-version-23-4-1-jb-keygen-exe-with-serial-key](https://amaderkishoreganj.com/photoshop-2022-version-23-4-1-jb-keygen-exe-with-serial-key-free-3264bit/)[free-3264bit/](https://amaderkishoreganj.com/photoshop-2022-version-23-4-1-jb-keygen-exe-with-serial-key-free-3264bit/) [https://mulismconthetentve.wixsite.com/tribtodandco/post/photoshop-express-keygen-only-download](https://mulismconthetentve.wixsite.com/tribtodandco/post/photoshop-express-keygen-only-download-x64)[x64](https://mulismconthetentve.wixsite.com/tribtodandco/post/photoshop-express-keygen-only-download-x64) [https://boldwasborn.com/adobe-photoshop-2021-version-22-0-0-product-key-and-xforce-keygen](https://boldwasborn.com/adobe-photoshop-2021-version-22-0-0-product-key-and-xforce-keygen-keygen-full-version-free-for-pc-april-2022/)[keygen-full-version-free-for-pc-april-2022/](https://boldwasborn.com/adobe-photoshop-2021-version-22-0-0-product-key-and-xforce-keygen-keygen-full-version-free-for-pc-april-2022/) <https://unoticket.com/wp-content/uploads/2022/07/qadeximr.pdf> <https://mysterious-temple-47307.herokuapp.com/hencomp.pdf> <http://www.sweethomeslondon.com/?p=> [https://topnotchjobboard.com/system/files/webform/resume/photoshop-2021-version-2243\\_0.pdf](https://topnotchjobboard.com/system/files/webform/resume/photoshop-2021-version-2243_0.pdf) <https://wintermarathon.de/advert/photoshop-2021-version-22-4-registration-code-free-pc-windows/>

<https://online-ican.ru/adobe-photoshop-cc-2015-key-generator-product-key-mac-win/> [https://livefitstore.in/advert/adobe-photoshop-2022-version-23-0-2-crack-keygen-with-serial-number](https://livefitstore.in/advert/adobe-photoshop-2022-version-23-0-2-crack-keygen-with-serial-number-april-2022/)[april-2022/](https://livefitstore.in/advert/adobe-photoshop-2022-version-23-0-2-crack-keygen-with-serial-number-april-2022/)